*+229 21159516 +229 97950881*

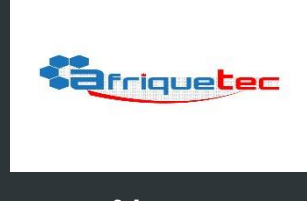

# *www.afriquetec.org*

**O** Technique

# Formation Oracle 11g - Administration

# *Administrer le serveur de bases de données Oracle*

*Les entreprises choisissent la base de données Oracle plus qu'aucune autre pour ses performances, sa fiabilité et sa sécurité. Oracle Database 11g est adapté aux environnements transactionnels et décisionnels sophistiqués, et plus particulièrement au grid* 

*computing. Non seulement ce SGBD améliore nettement les performances de 10g mais aussi, et surtout, il offre des avantages tels qu'une installation simple et rapide, et des fonctions complètes d'auto-gestion.*

Durée 4 jours (20h) Tarif 500 € HT Réf. : OR11G-DBA Option(s) : Formation à distance **AFRIQUETEC SARL** Accessible à distance

# Objectifs de cette formation Oracle 11g - Administration

- Apprendre à administrer Oracle11g
- Connaître l'architecture du SGBD Oracle 11g
- Maîtriser les fonctionnalités avancées des nouvelles technologies avancées de compression
- Savoir mettre en œuvre le partitionnement et la récupération de données
- Comprendre les améliorations de capacité de stockage apportées

## Public

Informaticiens – Administrateurs de bases de données – Développeurs – Chefs de projets

# Pré-requis

Avoir suivi la formation "Interroger et manipuler des bases de données Oracle avec le langage SQL"

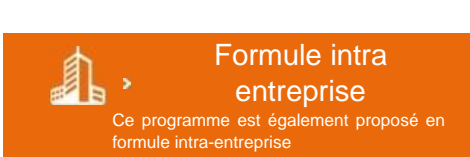

(OR11G-SQL) ou connaissances équivalentes

La connaissance du PL/SQL est un plus pour suivre cette formation

# Programme détaillé de la commune de la commune de la commune de la commune de la commune de la commune de la c<br>De la commune de la commune de la commune de la commune de la commune de la commune de la commune de la commun

### INTRODUCTION

 $\lambda$ 

- **Evolutions technologiques**
- Les outils d'administration (SQL\*Plus, Oracle Entreprise Manager) et de configuration

### Méthodes de contrôle d'identification

- Démarrer une instance
- Arrêter la base de données

# Dates des sessions

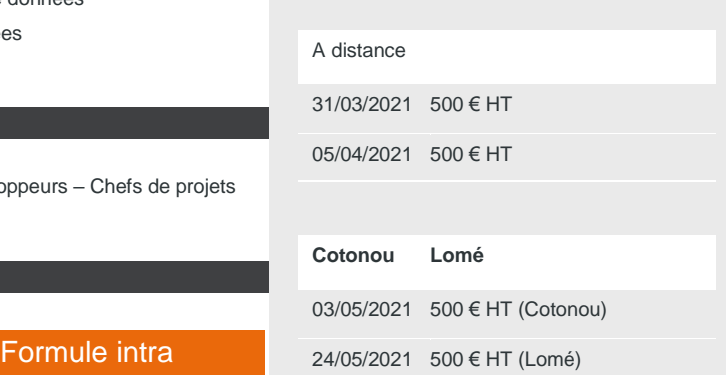

Cette formation ne fait pas l'objet d'une évaluation des acquis.

#### L'ARCHITECTURE D'ORACLE11G

#### **L'instance Oracle**

La SGA : Shared Pool area, Database Buffers Cache, Redo Log Buffer

**Les Process Server** 

- Les fichiers de la Base de Données : le fichier de paramétrage, les fichiers de Contrôle, les fichiers Redo Log et les fichiers de données Automatic Diagnostic Repository
- **Les tables dynamiques de performances**

#### GESTION DE L'INSTANCE

Redémarrage rapide après un crash d'instance

#### GESTION DES FICHIERS

- Créer et modifier le fichier de paramétrage serveur
- Ajouter des fichiers de contrôle
- Récupérer les fichiers de contrôle (en cas de perte)
- Ajouter ou supprimer des groupes de Log
- Ajouter ou supprimer des membres aux groupes de Log

# LE STOCKAGE DES DONNÉES

- Vision logique : les schémas, les vues statiques, les tablespaces
- Vision physique : les segments, les extents, les blocs de données
- Les tablespaces permanents, temporaires et d'Undo
- Créer, modifier et supprimer des tablespaces
- Ultra Large Database (ULDB)

## LES TABLES

- Création de table
- Les contraintes d'intégrité
- **Le partitionnement des tables**
- La vue matérialisée

#### LES INDEX

- $\blacktriangleright$  L'index B\*-tree
- **Les index Bitmap**

#### TRAITEMENT DES REQUÊTES ET MÉCANISMES TRANSACTIONNELS

- **Les transactions**
- **Les débuts et fins de transaction**
- Visualiser les sessions
- **Déconnecter ou tuer des sessions**
- **Les segments de Rollback**

# GESTION DES UTILISATEURS ET SÉCURITÉ

- Savoir créer, modifier ou supprimer un utilisateur
- Gestion des mots de passe
- Créer et attribuer des profils
- Connaître l'organisation et la gestion des privilèges (systèmes et objets)
- Créer et affecter des rôles
- L'authentification des utilisateurs : via Oracle, mixte ou via le système d'exploitation
- **Gérer les comptes d'administration**
- Créer une instance
- Créer une base de données
- Créer le dictionnaire des données

#### SAUVEGARDE ET RESTAURATION

- **Les modes NOARCHIVELOG et ARCHIVELOG**
- Sauvegarde complète, base arrêtée
- Sauvegarde base ouverte
- **Restauration complète avec et sans archivage**
- **Restauration d'un tablespace**

#### CRÉATION DE BASES DE DONNÉES

Utiliser l'assistant de configuration de base de données pour créer une base de données

#### CONFIGURATION RÉSEAU

- Les fichiers Tnsnames.ora et Listener.ora
- **Utiliser Oracle Net Manager**
- Accès aux bases distantes

## LA TECHNOLOGIE DATA PUMP

- Gérer les objets de type Directory
- Exporter des objets (tables, schémas, tablespaces, base) via Data Pump
- Importer des objets (tables, schémas, tablespaces, base) via Data Pump

#### L'OUTIL DE CHARGEMENT SQL\*LOADER

- Les différents fichiers générés ou utilisés par la commande SQLLDR
- La commande SQLLDR
- Créer le fichier de contrôles

# Les plus de cette formation Oracle 11g - Administration

 $\geq$ Une formation très opérationnelle : les apports théoriques sont systématiquement accompagnés de phases de mises en pratique qui favorisent un ancrage durable des acquis.

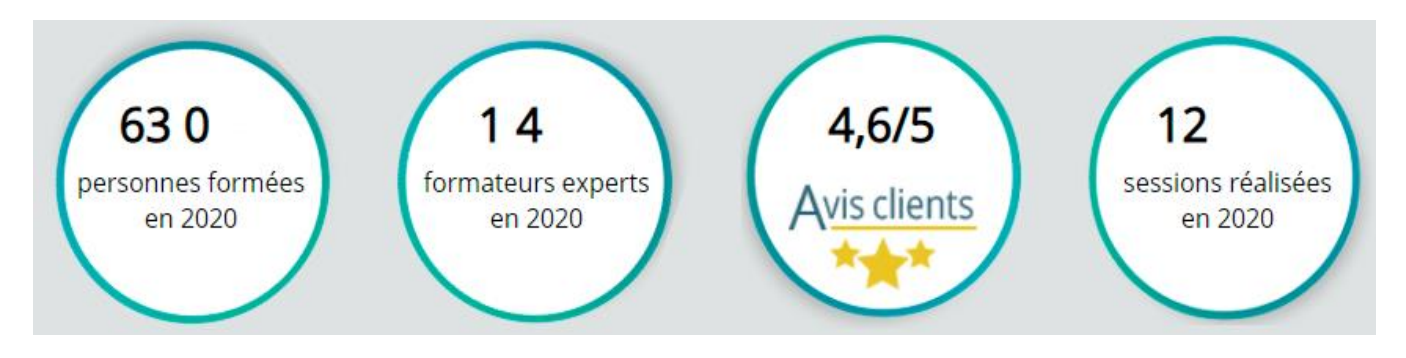